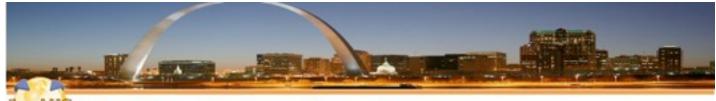

The Iam Lotus User Group

## Customizing IBM Connections Look and Feel

### Jerald Mahurin SNAPPS

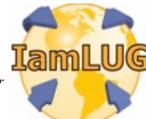

© 2013 by the individual speaker

### About Me

### Jerald Mahurin, Vice President, SNAPPS

- -With IBM Business Partners for 19 years; now with SNAPPS 10 years
- -Frequent speaker at Lotusphere, user groups, Collaboration University
- -Directs support, development, and delivery of services for enterprise clients

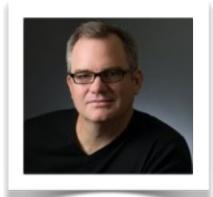

© 2012 IBM Corporatio

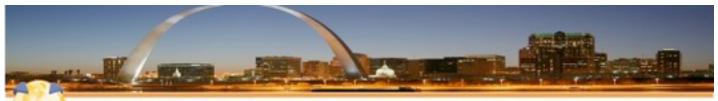

The Iam Lotus User Group

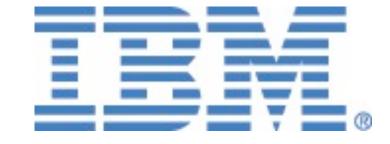

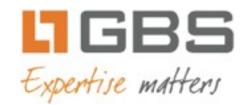

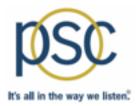

# teamstudio

### IamLUG 2013 Sponsors

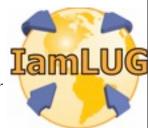

© 2013 by the individual speaker

### What I'll Cover ...

- Tools of the Connections trade
- Knowing where to find things
- Customizing JSP's
- Using styles for branding
- Customizing the Login page
- Removing Community Themes
- Wrap-up

### Themes

- Technologies:
  - HTML, CSS, JavaScript, JSPs
- Tools?
  - Your choice...ours is Eclipse + Aptana + Subversion
  - Let's review some of the "tools of the trade" that are used outside the IDEs

### What I'll Cover ...

- Tools of the Connections trade
- Knowing where to find things
- Customizing JSP's
- Using styles for branding
- Customizing the Login page
- Removing Community Themes
- Wrap-up

### Making changes more dynamic

- Enable customization debugging by changing the environment variable CONNECTIONS\_CUSTOMIZATION\_DEBUG = true
- Restart connections server
- This setting is not for production

| New    | New Delete                                  |                                                                    |                                 |  |  |  |  |  |
|--------|---------------------------------------------|--------------------------------------------------------------------|---------------------------------|--|--|--|--|--|
|        |                                             |                                                                    |                                 |  |  |  |  |  |
| Select | ielect Name 🗇 Value 🗘 Scope 🗘               |                                                                    |                                 |  |  |  |  |  |
| You o  | You can administer the following resources: |                                                                    |                                 |  |  |  |  |  |
|        | CONNECTIONS_CUSTOMIZATION_DEBUG             | true                                                               | Cell=connectionswwCell01        |  |  |  |  |  |
|        | CONNECTIONS CUSTOMIZATION PATH              | /opt/IBM/Connections/data/shared/customization                     | Cell=connectionswwCell01        |  |  |  |  |  |
|        | CONNECTIONS OPENSOCIAL FEATURES             | /opt/IBM/Connections/data/shared/customization/OpenSocial/features | Cell=connectionswwCell01        |  |  |  |  |  |
|        | CONNECTIONS PROVISION PATH                  | /opt/IBM/Connections/data/shared/provision                         | Cell=connectionswwCell01        |  |  |  |  |  |
|        | CONNECTIDBC JDBC DRIVER PATH                |                                                                    | Node=connectionswwCellManager01 |  |  |  |  |  |
|        | CONNECTIDBC JDBC DRIVER PATH                |                                                                    | Node=connectionswwNode01        |  |  |  |  |  |

### **Managing Remote Files the Hard Way: Terminal**

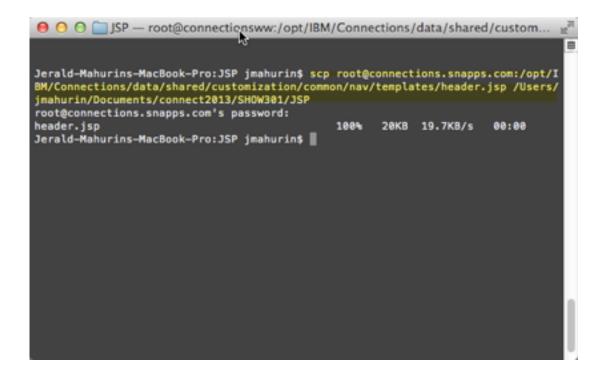

### **Remote File Management Tools in a Unix/Linux World**

### • Terminal window

- Native Mac/Linux
- PuTTY for Windows

### Unix SCP/SFTP or Client

- CyberDuck (Mac & Windows)
- ► Fugu (Mac)
- WinSCP (Windows)
- FileZilla (Mac, Windows & Linux)
- Unix SCP command (Secure CoPy)
  - scp user@FromHost:/location/file user@ToHost:/location/
  - sftp/ftp command

### Or the Easy Way: SFTP Client (in our case, Fugu Login)

- You may have noticed by now my tools are primarily on a Macs
- Platform doesn't matter until you get into specific integration with another system that has a platform limitation

 For instance, integration with Domino applications may require Domino Designer
 IamLUG 2013

| 1                                                                                      | 200                                   | 8 1 2 4                          | 1 1                           |
|----------------------------------------------------------------------------------------|---------------------------------------|----------------------------------|-------------------------------|
|                                                                                        | Co To., Reload Int                    |                                  | Remote Home Hist              |
| Host name or IP addres                                                                 |                                       | ۲                                |                               |
| Vorumes                                                                                | 7 10:23                               |                                  |                               |
| var                                                                                    | 11 8 Jul 26                           |                                  |                               |
| Username that has acces<br>to application directories,<br>most likely will not be root | s to read and write<br>Your username  | Connect to: connections.snapps.c |                               |
| Sector.                                                                                | 146 8 Jul 26 19:23                    | Username: root                   |                               |
| SSH port number. The s                                                                 | orvor \$ Sep 25 08:52                 | Port: 22                         |                               |
| must have SSH installed                                                                |                                       | Directory: /opt/IBM/WebSphere    | (AnnSamer Incollies (AnnSm01) |
| port is available. Default<br>22.                                                      | Jun 20 2012                           | Advanced SFTP Options            | /Appselver/promes/Appselv01/  |
|                                                                                        | 1 B Jan 1 100                         | Advanced SFTP Options            |                               |
| mark haven                                                                             | 25 02:49                              |                                  |                               |
| Opening directory which                                                                | can be root ?" 23:52                  |                                  |                               |
| home                                                                                   | 1 8 Jan 1 21:05                       |                                  |                               |
| etc                                                                                    | 11 B Jul 26 19:11                     |                                  |                               |
| dev                                                                                    | 4 KB Dec 27 11:02                     |                                  |                               |
| bin                                                                                    | 1 KB Sep 25 08:52                     |                                  |                               |
| Applications<br>About Stacks.pdf                                                       | 3 K8 Jan 3 21:25<br>455 K8 Nov 9 2009 |                                  |                               |
| woow stacks.per                                                                        | 433 K8 NOV 9 2009                     |                                  | Add to Encoder                |
|                                                                                        |                                       |                                  | Add to Favorites              |
|                                                                                        |                                       |                                  | Connect                       |
|                                                                                        | Local                                 |                                  |                               |
|                                                                                        |                                       |                                  |                               |

### First time SSH access may prompt to accept RSA key

| 000                                                                                                    | root@connec                                                                   | ctions.snapps.com |
|----------------------------------------------------------------------------------------------------|-------------------------------------------------------------------------------|-------------------|
| Local Home History                                                                                                    | Go To Relead Brfo Edit                                                        |                   |
| Name       A         Volumes       Volumes         var       usr         Users       User Guides And Information         tmp       System         sbin       private         opt       Network         net       mach_kernel         Library       iTunes         home       etc         dev       bin         Applications       About Stacks.pdf | The authenticity of host 'connections.sna<br>RSA key fingerprint is 7d:3e:bc: |                   |
|                                                                                                    | Local                                                                         |                   |

#### lamLUG 2013

### Note About SFTP: Be nice to your admins

- SSH must be installed on the server
- Port 22 or equivalent must be available to you
- You will need Read & Write privileges to the file system
- You now you wish you were nicer to your Administrators last week

### What I'll Cover ...

- Tools of the Connections trade
- Knowing where to find things
- Customizing JSP's
- Using styles for branding
- Customizing the Login page
- Removing Community Themes
- Wrap-up

### Directory specified in login if your client provides this feature

- This slide simply illustrates the target directory for the AppServer
- Some clients (like Fugu) let you specify a "starting directory" which can be quite nice, because as you will soon see, directories in WebSphere are very very deep!

| / AppSrv01          |                     |   |
|---------------------|---------------------|---|
| AppServer           |                     | _ |
| WebSphere           |                     |   |
|                     |                     |   |
| IBM IBM             |                     |   |
| opt                 |                     |   |
| 圖 /                 | 4 KE Oct 10 03:53   |   |
| hrststeps           | 4 KB Mar 15 2012    |   |
| installableApps     | 4 KB Mar 15 2012    |   |
| installedApps       | 4 KB Mar 15 2012    |   |
| installedConnectors | 4 KB Mar 15 2012    |   |
| installedFilters    | 4 KB Mar 15 2012    |   |
| logs                | 4 KB Jan 8 17:11    |   |
| properties          | 4 KB Mar 15 2012    |   |
| staticContent       | 4 KB Mar 15 2012    |   |
| temp k              | 4 KB Oct 10 02:49   |   |
| tranlog             | 4 KB Apr 16 2012    |   |
| wstemp              | 4 KB Oct 13 22:06   |   |
|                     |                     |   |
|                     | nections.snapps.com |   |

- Why? We want to do something you can't do easily with CSS (for illustration)
- Method: Find the default JSP and modify a copy of it
- Location of the default JSP is determined by the Connections installation
- Location:

{WAS\_HOME}/profiles/{profile\_name}/installedApps/{cell\_name}/
{application\_name.ear}/{application\_name.war}/nav/templates/
{files}

### • Mine looks something like this:

/opt/IBM/WebSphere/AppServer/profiles/AppSrv01/installedApps/ connectionswwCell01/Common.ear/connections.info.war/nav/templates/ header.jsp

### Navigate to your target file

| 1                           | :                    |                     | <b>k</b> )                 | ۲ |
|-----------------------------|----------------------|---------------------|----------------------------|---|
| ame A                       | Size Date            | nav                 | 1                          | - |
| Volumes                     | 136 B Jan 7 10:23    | files.web.war       |                            |   |
| var                         | 11 B Jul 26 19:14    | Files.ear           |                            |   |
| usr                         | 374 B Jul 26 21:07   | connectionswwCell01 |                            |   |
| Users                       | 170 B Sep 13 17:14   | installedApps       | 10 KB Aug 17 15 00         |   |
| User Guides And Information | 60 B Nov 9 2009      | AppSrv01            |                            |   |
| tmp                         | 11 B Jul 26 19:14    | profiles            |                            |   |
| System                      | 136 B Jul 26 19:23   | AppServer           |                            |   |
| sbin                        | 2 KB Sep 25 08:52    | WebSphere           |                            |   |
| private                     | 204 B Jul 26 19:30   | 🚞 18M               |                            |   |
| opt                         | 136 B Jul 26 21:06   | apt opt             |                            |   |
| Network                     | 68 B Jun 20 2012     | 副( -                |                            |   |
| net                         | 1 B Jan 1 21:05      |                     | 10 m mg 11 13.00           |   |
| mach_kernel                 | 7.81 MB Aug 25 02:49 | redTheme-In- 45     | 4 KB Oct 10 02:56          |   |
| Library                     | 2 KB Jan 2 23:52     | redTheme.css        | 29 KB Aug 17 15:00         |   |
| Tunes                       | 646 B Nov 15 2011    |                     |                            |   |
| home                        | 1 B Jan 1 21:05      |                     | based on installation from |   |
| etc                         | 11 B Jul 26 19:11    | root directory      |                            |   |
| dev                         | 4 KB Dec 27 11:02    |                     |                            |   |
| bin                         | 1 KB Sep 25 08:52    |                     |                            |   |
| Applications                | 3 KB Jan 7 19:24     |                     |                            |   |
| About Stacks.pdf            | 455 KB Nov 9 2009    |                     |                            |   |
|                             |                      |                     |                            |   |
|                             |                      |                     |                            |   |
|                             |                      |                     |                            |   |

#### lamLUG 2013

### Identify the file you want to customize

| 1                           |                      | • | i templates          |                               | \$<br>۲ |
|-----------------------------|----------------------|---|----------------------|-------------------------------|---------|
| Name A                      | Size Date            |   | Name                 | <ul> <li>Size Date</li> </ul> | 1       |
| Volumes                     | 136 B Jan 7 10:23    |   | communityInfo.jsp    | 1 KB Aug 17 15:00             |         |
| var                         | 11 B Jul 26 19:14    |   | 🐑 error.jsp          | 14 KB Aug 17 15:00            |         |
| usr                         | 374 B Jul 26 21:07   |   | errorCompact.jsp     | 14 KB Aug 17 15:00            |         |
| Users                       | 170 B Sep 13 17:14   |   | 🐑 footer.jsp         | 10 KB Aug 17 15:00            |         |
| User Guides And Information | 60 B Nov 9 2009      |   | 🔊 header.jsp         | 19 KB Aug 17 15:00            |         |
| tmp                         | 11 B Jul 26 19:14    |   | 🐑 login.jsp          | 8 KB Aug 17 15:00             |         |
| System                      | 136 B Jul 26 19:23   |   | 🐑 loginBasic.jsp     | 1 KB Aug 17 15:00             |         |
| sbin                        | 2 KB Sep 25 08:52    |   |                      | 17 15:00                      |         |
| private                     | 204 B Jul 26 19:30   |   | Copy the source file | to your 15:00                 |         |
| opt                         | 136 B Jul 26 21:06   |   | development IDE pro  | oject folder to edit 02:56    |         |
| Network                     | 68 B Jun 20 2012     |   | the default JSP      | 15:00                         |         |
| net                         | 1 B Jan 1 21:05      |   | 🐑 pa                 | 7 15:00                       |         |
| mach_kernel                 | 7.81 MB Aug 25 02:49 | 9 | redTheme-images      | 4 KB Oct 10 02:56             |         |
| Library                     | 2 KB Jan 2 23:52     |   | redTheme.css         | 29 KB Aug 17 15:00            |         |
| Tunes                       | 646 B Nov 15 2011    |   | -                    | -                             |         |
| home                        | 1 B Jan 1 21:05      |   |                      |                               |         |
| etc                         | 11 B Jul 26 19:11    |   |                      |                               |         |
| dev                         | 4 KB Dec 27 11:02    | 2 |                      |                               |         |
| bin                         | 1 KB Sep 25 08:52    |   |                      |                               |         |
| Applications                | 3 KB Jan 7 19:24     |   |                      |                               |         |
| About Stacks.pdf            | 455 KB Nov 9 2009    |   |                      |                               |         |
|                             |                      |   |                      |                               |         |
|                             |                      |   |                      |                               | <br>_   |

#### lamLUG 2013

Copy the file to your local workstation (Eclipse project folder)

• Never, ever, ever make changes in-line live to the JSPs on the Connections server, your admin will hunt you down

|                                                                                                    | 👚 jmahurin                |          |       |              | \$      | ٢        | iemplates                  |                  |       |             |
|----------------------------------------------------------------------------------------------------|---------------------------|----------|-------|--------------|---------|----------|----------------------------|------------------|-------|-------------|
|                                                                                                    | Name                      |          | Size  | Date         |         |          | Name                       | Ŧ                | Size  | Date        |
|                                                                                                    | 🚞 yui                     |          | 340 B | Nov 26 16:40 |         |          | header.jsp                 |                  | 20 KB | Jan 8 14:56 |
|                                                                                                    | Thumbs.db                 |          | 5 KB  | Jun 12 2012  |         | 100      |                            |                  |       |             |
|                                                                                                    | Sites 🔤                   |          | 204 B | Dec 30 2009  |         | ×*       |                            |                  |       |             |
|                                                                                                    | Samsung                   |          | 102 B | Jun 30 2012  |         |          | N 1                        |                  |       |             |
|                                                                                                    | Eclipse project folder    |          | 170 B | Feb 11 2011  | - C     |          |                            |                  |       |             |
|                                                                                                    | Ecilpse project loider    |          | 102 B | Dec 3 22:56  |         | -        | the form the second second | IDE faldes Es    |       |             |
|                                                                                                    |                           |          | 204 B | Aug 10 201   |         |          | file from the server to    | o IDE folder. Ec | lipse | )           |
| and the second second se |                           |          | 442 B | Nev 29 12:46 | is show | wn here. |                            |                  |       |             |
|                                                                                                    | Music                     | -        | 306 B | Nov 19 17:40 | _       | _        |                            |                  |       |             |
| nahurin/Do                                                                                                    | ocuments/connect2013/SHOW | /301/ISP | 272 B | Oct 23 17:43 |         |          |                            |                  |       |             |
|                                                                                                    |                           |          | 2 KB  | Dec 28 17:06 |         |          |                            |                  |       |             |
|                                                                                                    |                           |          | 748 B | Jan 7 10:28  |         |          |                            |                  |       |             |
|                                                                                                    | فعيد                      |          | 81 B  | Nov 25 2009  |         |          |                            |                  |       |             |
|                                                                                                    |                           |          | 1 KB  | Jan 8 09:49  |         |          |                            |                  |       |             |
|                                                                                                    |                           |          | 306 B | Jan 3 10:08  |         |          |                            |                  |       |             |
|                                                                                                    | header.jsp                |          | 2 KB  | Jan 8 09:51  |         |          |                            |                  |       |             |
|                                                                                                    |                           |          | 43 B  | Nov 15 2011  |         |          |                            |                  |       |             |
|                                                                                                    | •                         |          | 374 B | Jan 8 14:43  |         |          |                            |                  |       |             |
|                                                                                                    |                           |          |       | Jan 3 15:18  |         |          |                            |                  |       |             |
|                                                                                                    |                           |          |       | Dec 14 2011  |         |          |                            |                  |       |             |
| lamLUG 201:                                                                                                    |                           |          |       | Mar 30 2012  |         |          |                            |                  |       |             |
|                                                                                                    |                           |          | 136 B | May 15 2012  |         |          | I                          |                  |       |             |

### What I'll Cover ...

- Tools of the Connections trade
- Knowing where to find things
- Customizing JSP's
- Using styles for branding
- Customizing the Login page
- Removing Community Themes
- Wrap-up

### We are going to change the text logo in the header.jsp

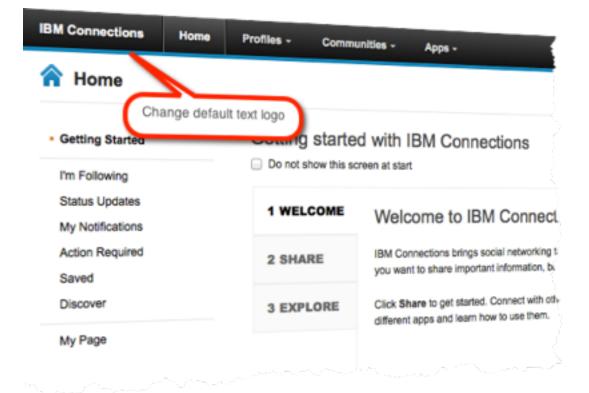

### Edit file in Eclipse Java EE editor

- Another editor or perspective can be used, but may lack the convenience of the Outline
- The Eclipse IDE can offer version control and facilitate collaborative development
- Built-in mini Web server

| I de connections header is generated by this JSP. It is incluser of the gap is restorted. I de connections header is generated by this JSP. It is incluser of the gap is restorted. I de connections I de connections I | Cutine 12 Task Lis |
|----------------------------------------------------------------------------------------------------|--------------------|
| 29 Once each apolication is restarted. your new JSP will be avai                                                                                                    |                    |
|                                                                                                    |                    |
| 0 items<br>Description Assource Path                                                                                                    | Location Type      |

### Make customizations with chosen editor

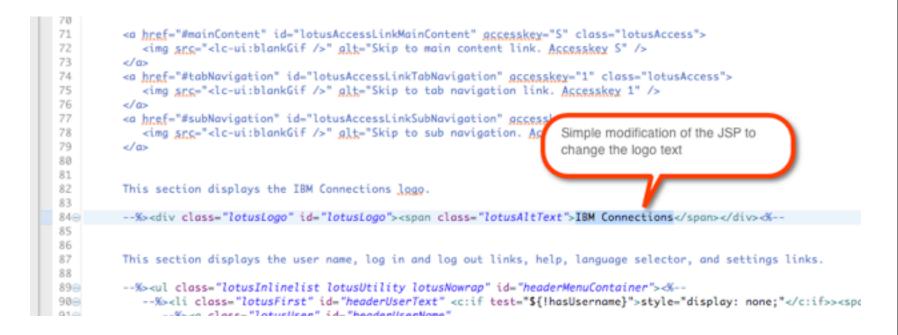

### Shown here changing the logo text to corporate name

src="<lc-ui:blankGif />" alt="Skip to main content link. Accesskey S" />

="#tabNavigation" id="lotusAccessLinkTabNavigation" accesskey="1" class="lotusAccess">
 src="<lc-ui:blankGif />" alt="Skip to tab navigation link. Accesskey 1" />

="#subNavigation" id="lotusAccessLinkSubNavigation" accesskey="2" class="lotusAccess">
 src="<lc-ui:blankGif />" alt="Skip to sub navigation. Accesskey 2" />

ction displays the IBM Connections logo.

v class="lotusLogo" id="lotusLogo"><span class="lotusAltText">SNAPPS</span></div>-%--

ction displays the user name, log in and log out links, help, language selector, and settings links.

class="lotusInlinelist lotusUtility lotusNowrap" id="headerMenuContainer"><%-<li>class="lotusFirst" id="headerUserText" <c:if test="\${!hasUsername}">style="display: none;"</c:if>><span
-%><a class="lotusUser" id="headerUserName"</pre>

#### lamLUG 2013

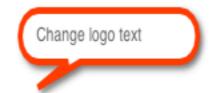

### Now you need to know where to put your customized JSP

- Not knowing where to put things can be frustrating
- You *don't* have to configure your IDE to compile JSPs
- Connections will do it for you
- You don't have to configure Tomcat in your IDE

### **Open the Integrated Solutions Console (ISC)**

- URL: https://{host}:9043/admin
- Navigate to the ISC console
- The default port is 9043 (Yours may vary)
- Shows you where find resources
- Locations are set during installation

### Find the customization locations in ISC

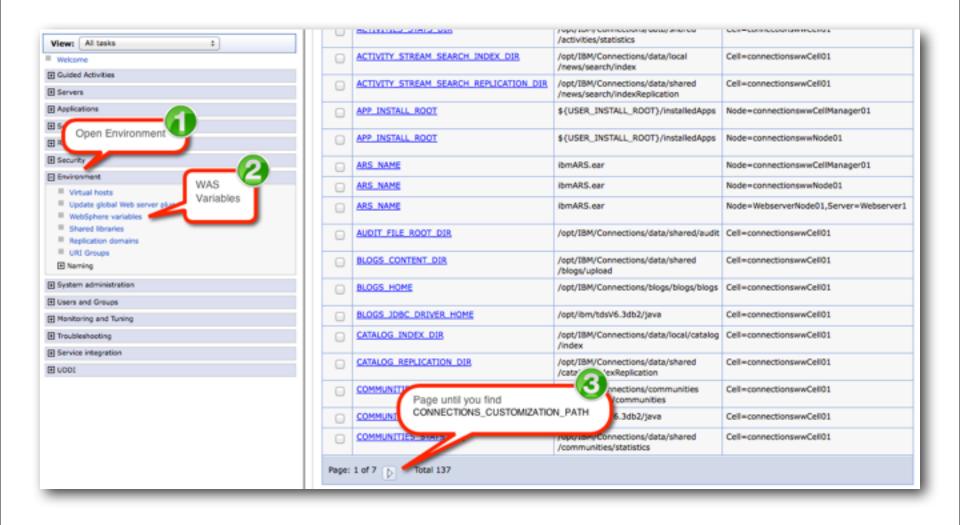

#### lamLUG 2013

### Jackpot: your customization path

| _    | Scope: =All scopes Show scope selection drop-down list with the all scopes option                                                                               |                                                    |                                 |  |  |  |  |
|------|----------------------------------------------------------------------------------------------------|----------------------------------------------------|---------------------------------|--|--|--|--|
|      | Scope specifies the level at which the resource definition is visible. For detailed information on what scope is and how it works, see the scope settings help. |                                                    |                                 |  |  |  |  |
|      | All scopes 🗾                                                                                                    |                                                    |                                 |  |  |  |  |
| Pref | ferences                                                                                                    |                                                    |                                 |  |  |  |  |
|      | New         Delete           Environment variable to customization path                                                                                         |                                                    |                                 |  |  |  |  |
|      | Select Name  Scope  Scope  You can administer the following resource                                                                                            |                                                    |                                 |  |  |  |  |
|      | CONNECTIONS CUSTOMIZATION DEBUG                                                                                                    | true                                               | Cell=connectionswwCell01        |  |  |  |  |
| Θ    | CONNECTIONS CUSTOMIZATION PATH                                                                                                    | /opt/IBM/Connections/data/shared<br>/customization | Cell=connectionswwCell01        |  |  |  |  |
|      | CONNECTIONS_OPENSOCIAL_FEATURES /opt/IBM/Connections/data/shared /customization/OpenSocial/features Cell=connectionswwCell01                                    |                                                    |                                 |  |  |  |  |
|      | CONNECTIONS PROVISION PATH                                                                                                    | /opt/IBM/Connections/data/shared/provision         | Cell=connectionswwCell01        |  |  |  |  |
|      | CONNECTIOBC_JOBC_DRIVER_PATH                                                                                                    |                                                    | Node=connectionswwCellManager01 |  |  |  |  |

#### lamLUG 2013

### You may need to create directories...

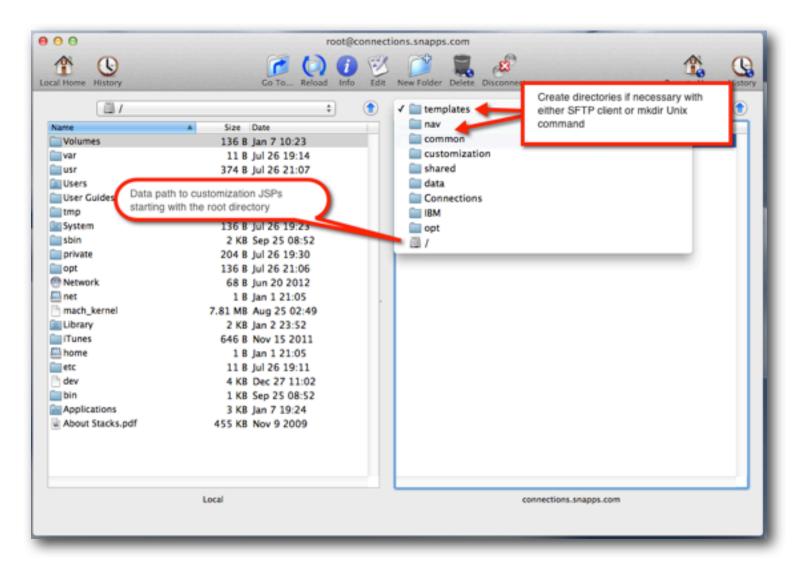

#### lamLUG 2013

### Copy the JSP file in the templates folder from your IDE

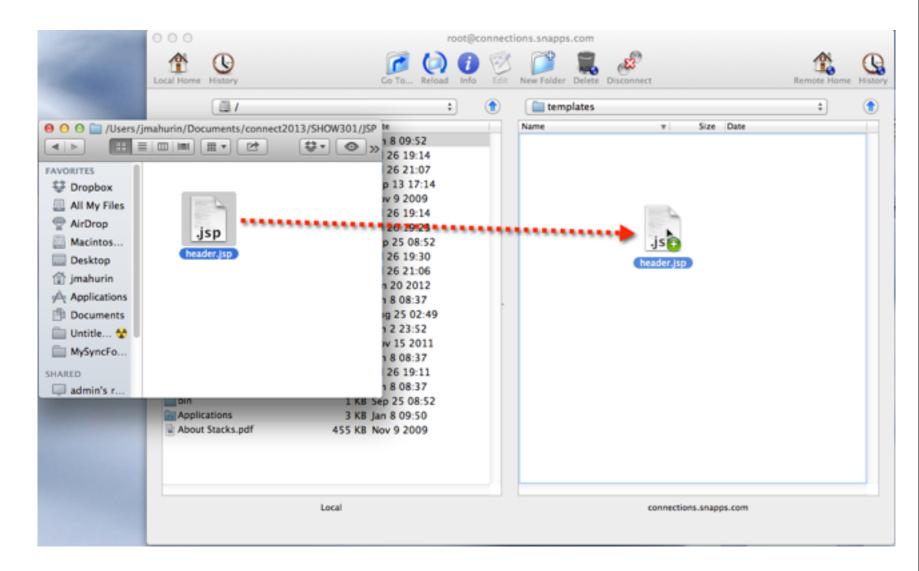

#### lamLUG 2013

### Back to ISC: Stop & Start the Common application

| View: All tasks                                                   | Cell=cop | Click the Stop and then the Start button                                                            |
|-------------------------------------------------------------------|----------|----------------------------------------------------------------------------------------------------|
| Guided Activity open Applications                                 | Enterp   | rise Applicati                                                                                      |
| Servers                                                           | Use the  | s page to anage installed applications. A single application can be deployed onto multiple servers. |
| Applications                                                      | E Pref   |                                                                                                    |
| New Application     Application Types                             | Star     |                                                                                                    |
| WebSphere enterprise applications     Business-level applications |          | 5 # ¥                                                                                               |
| Assets                                                            | Select   | Name 🗘 Application Status 🙅                                                                         |
| Services                                                          | You ca   | in administer the following resources:                                                              |
| Resources Click on the WebSphere                                  |          | Activities 🕈                                                                                        |
| E Security enterprise applications link                           |          | Blogs 🕈                                                                                             |
| Environment                                                       |          | Common 🔶                                                                                            |
| System administration                                             |          | Communities III                                                                                     |
| E Users and Groups                                                |          |                                                                                                    |
| Monitoring and Tuning                                             |          | DefaultApplication *                                                                                |
| Troubleshooting Check the application                             | on(s)    | Dogear 🕹                                                                                            |
| E Service integration to restart                                  |          | Files 🔶                                                                                             |
| E noot                                                            | 3        | Forums 🔶                                                                                            |
|                                                                   | 0        | Help 🔶                                                                                              |

### Delete your browser's cache and refresh

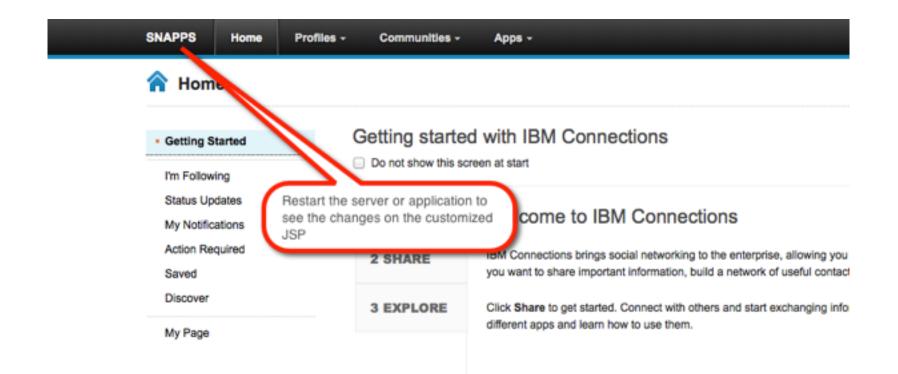

### In case you thought that was too easy

• It was

- But you learned something about
  - The location of source files
  - How to download and change a common JSP page
  - Where files go
  - And how to apply your changes
- Now let's do it again (sort of)

### What I'll Cover ...

- Tools of the Connections trade
- Knowing where to find things
- Customizing JSP's
- Using styles for branding
- Customizing the Login page
- Removing Community Themes
- Wrap-up

### **IBM Theme Frame**

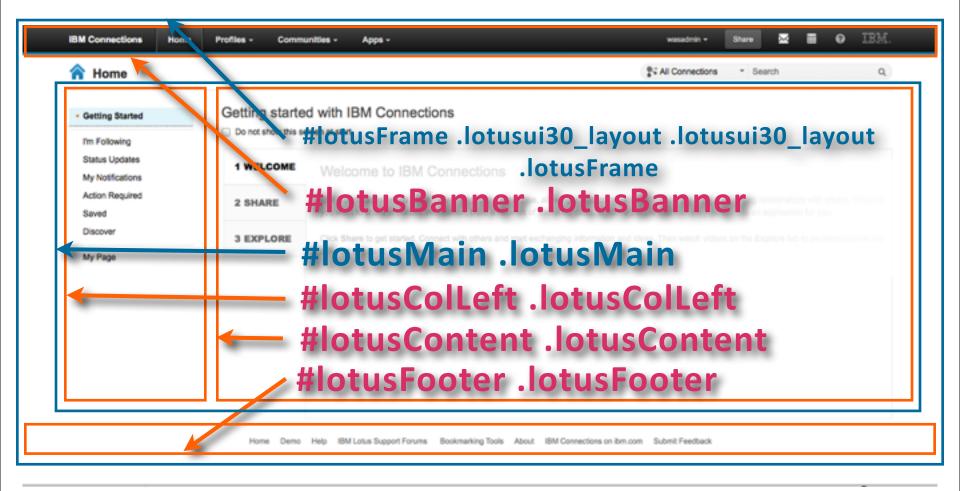

# Try to do most customizations with styles

- Next we will create a custom CSS to load a corporate logo instead of words in the upper left corner
- In Eclipse, create a New - File

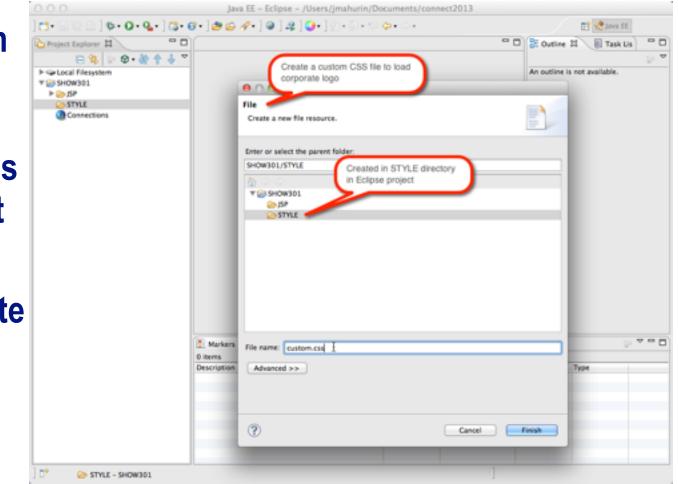

# **Create a file called "custom.css" in your IDE project**

| 000                                                                                                    | Java EE - SHOW301/STYLE/custom.css - Ec                                                                                                    | lipse - /users/jmanurin/Docums | ents/connect2013                           |                                                                                                    |
|----------------------------------------------------------------------------------------------------|----------------------------------------------------------------------------------------------------|--------------------------------|--------------------------------------------|----------------------------------------------------------------------------------------------------|
| ] 📬 🖬 👰 🌰 ] 🏇 • O • 💁 ] 🐯 •                                                                                                    | 8 • ] 🕭 😂 🛷 • ] @ ] 4 ] 🥥 • ] 🖗 • 🖗 • 💝                                                                                                    | <b>\$</b> .\$                  |                                            | 📑 😪 Java EE                                                                                                    |
| Project Explorer 13     Project Explorer 13     Project Explorer 13     Project Explorer 13     Project Explorer 14     Project Explorer 14     P | <pre>\$} *custom.css E1 10 .lotusui30 .lotusBanner .lotusLogo 2     bockground-image: url(*images/su 3     height: 61px; 4     width: 166px; 5  } 60 .lotusui30 .lotusBanner .lotusLogo 7     display: none; 8  } Style to hide the text logo displayed in the JSP</pre> | (<br>hepps_logo.png");         | New CSS style to<br>display corporate logo | Outline SI Task Lis<br>Pee filter text<br>Dotusui30.JotusBanner.JotusLogo<br>O background-image: url("images<br>O height: 61px;<br>O width: 166px;<br>D dotusui30.JotusBanner.JotusLogo |
|                                                                                                    | Markers SI Properties 45 Servers 🏙 Da                                                                                                    | ta Source Explorer Snippets    |                                            | 5 ° ° D                                                                                                    |
|                                                                                                    | 0 items<br>Description                                                                                                    | Resource Path                  | Location Type                              |                                                                                                    |

# Bring your logo into your IDE environment if you like

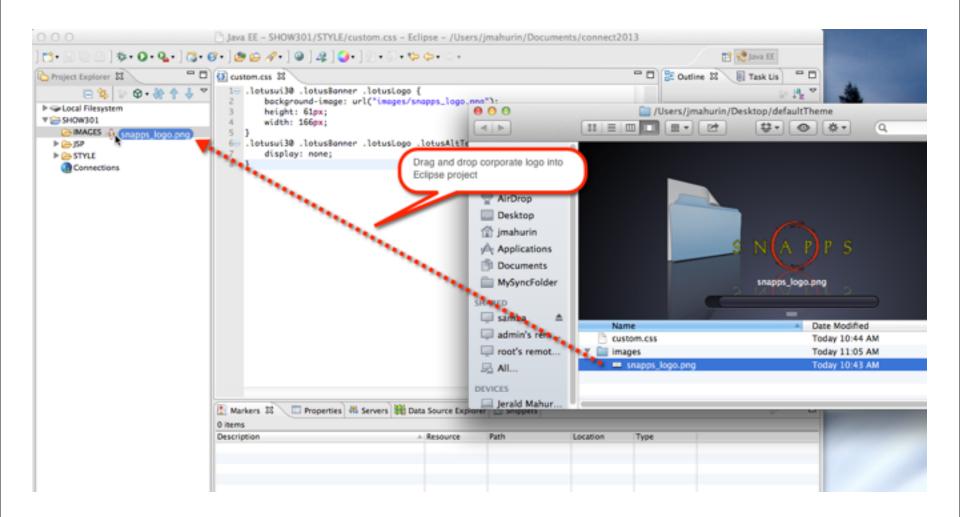

#### lamLUG 2013

# Navigate to the themes folder under customization on the server

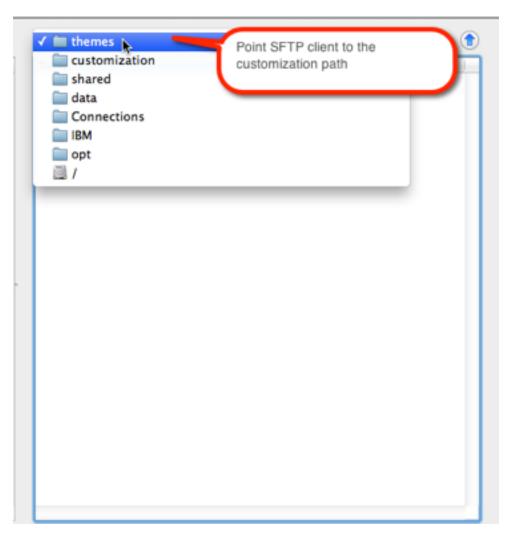

#### lamLUG 2013

# Create a folder called defaultTheme (mind the case)

- Note that the name of the folder is important for our purposes
- My full path
  - /opt/IBM/Connections/ data/shared/ customization/themes/ defaultTheme/

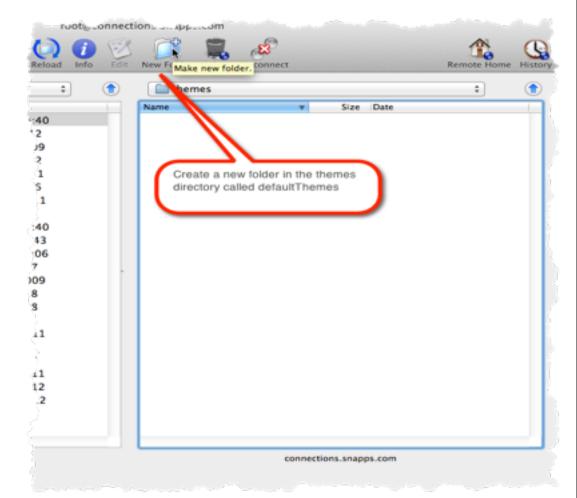

# Here's were you will put your new custom CSS file

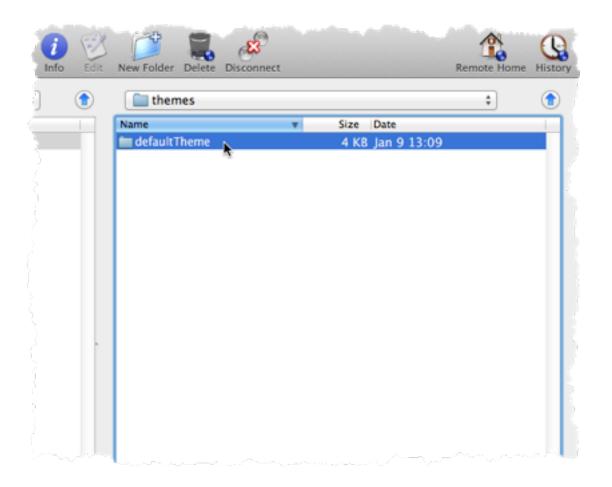

lamLUG 2013

# Create an images folder for the logo

Image folder goes inside defaultTheme

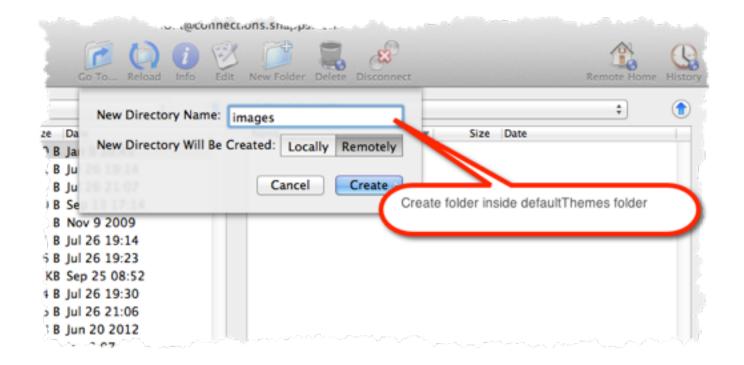

# /opt/IBM/Connections/data/shared/customization/themes/ defaultTheme/images/

lamLUG 2013

# Copy the logo graphic into the image folder

| Local Home History                 | []          | ections.snapps.com                    | Remote Home History                                              |
|------------------------------------|-------------|---------------------------------------|------------------------------------------------------------------|
| Users/jmahurin/Documents/connect20 | 013/SHOW301 | Name v Siz<br>Restrignapps logo.png 4 | ce Date KR Jan 9 13:13  Colipse project workspace to the created |
| Lo                                 | cal         | connections.sn                        | apps.com                                                         |

#### lamLUG 2013

# And finally copy the CSS file into the defaultTheme folder

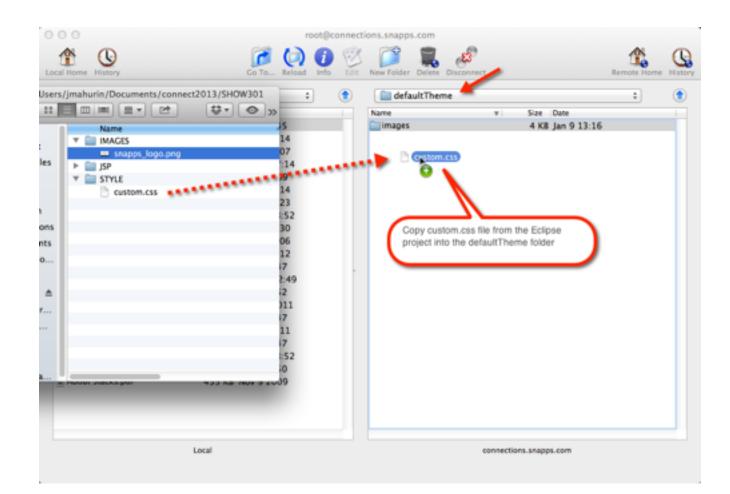

#### lamLUG 2013

# Start and Stop the Common application in ISC

| View: All tasks Welcome In the ISC console open Applications Servers                                        |                   | Click the Stop and then the Start button                                  |                                    |
|----------------------------------------------------------------------------------------------------|-------------------|---------------------------------------------------------------------------|------------------------------------|
| Applications                                                                                                | Dise the     Pref | a page to charge installed applications. A single application can be depl | oyed onto multiple servers.        |
| New Application     Application Types     WebSphere enterprise applications     Business-level applications | Star              | N N N N N                                                                 | File Export Export DDL Export File |
| Assets                                                                                                    | Select            | Name 🗘                                                                    | Application Status 👲               |
| Services                                                                                                    | You ca            | n administer the following resources:                                     |                                    |
| Resources     Click on the WebSphere                                                                        |                   | Activities                                                                | ÷                                  |
| El Security enterprise applications link                                                                    |                   | Blogs                                                                     | ÷                                  |
| Environment                                                                                                 |                   | Common                                                                    | ÷                                  |
| System administration                                                                                       |                   | Communities                                                               | ø                                  |
| E Users and Groups                                                                                          | 0                 |                                                                           | •                                  |
| Monitoring and Tuning                                                                                       |                   | DefaultApplication                                                        | *                                  |
| Troubleshooting Check the application                                                                       | n(s)              | Dogear                                                                    | ÷                                  |
| E Service integration to restart                                                                            |                   | Files                                                                     | *                                  |
| E noot                                                                                                    | 3 🖌               | Forums                                                                    | *                                  |
|                                                                                                    | 0                 | Help                                                                      | *                                  |

### If all goes well you will have your own logo

| 🟫 Home                                              |                |                          |
|-----------------------------------------------------|----------------|--------------------------|
| Getting Started                                     | Getting starte | d with IBM Connections   |
| I'm Following<br>Status Updates<br>My Notifications | 1 WELCOME      | Sorry, an error occurred |
| Action Required<br>Saved                            | 2 SHARE        |                          |
| Discover                                            | 3 EXPLORE      |                          |

### Notes about Styles:

- Use styles to make theme changes when possible
- There are two special css file names you can use:
  - custom.css
  - defaultTheme.css
- When you stop & start the application the themes are combined
- Which one you use depends on the level of changes you are making
- Use custom.css for minor changes
- Use defaultTheme.css for a major overhaul

# You must install and enable Firebug (or other developer tools)

| IBM Connections Home Page                              |                  |                   |                       |       | R <sub>M</sub> |
|--------------------------------------------------------|------------------|-------------------|-----------------------|-------|----------------|
| Firebug × +                                            |                  |                   |                       |       |                |
| ☆ ▼                                                    | C Google         | Q                 |                       |       |                |
| us Notes and 🗌 Integrated Soluti                       |                  | Enable Firebug in |                       | Bookm | arks +         |
| ous * 🧨 Outline * 🦧 Resize * 🦨 Tools * 🔇 View Source 🖲 | 计计 Options *     | FireFox           | <ul> <li>✓</li> </ul> | ×     | ~              |
| opps -                                                 | wasadmin - Share | × • • • •         | BM.                   |       |                |
|                                                        |                  |                   |                       |       |                |

### **Developer Tools in Chrome**

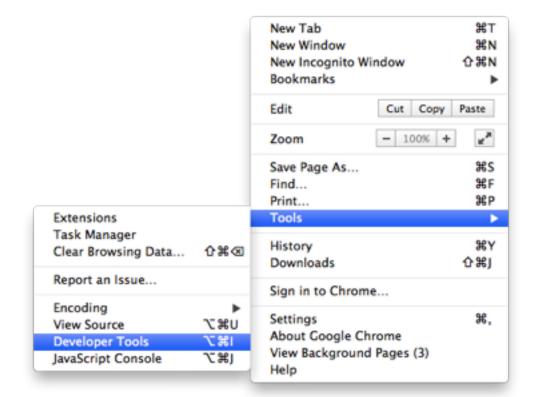

#### lamLUG 2013

# What the inspect view looks like in Chrome developer tools

| > C 🗋 connect                      | tions.snapps.com/homepage/web/gettingStarted/                           |                                                                                                    | 会 🚰                                                                                                 |
|------------------------------------|-------------------------------------------------------------------------|----------------------------------------------------------------------------------------------------|----------------------------------------------------------------------------------------------------|
| NA PP S                            | Home Profiles - Communities - Apps -                                    | wasadhirin O 🤮 🥃 🥥 🔯 🖓 🖓 🖓 🖓 🖓 🖓 🖓                                                                                                    |                                                                                                    |
| Home                               | 1                                                                       | <pre><li><li><pre><idoctype "-="" "http:="" 1.0="" dtd="" en"="" html="" public="" td7="" tm="" transitional="" w3c="" www.w3.org="" x0ithl="" xhtmli="" xhtmli-transitional.dtd"="">     "http://www.w3.org/TM/xhtmli/TD7/xhtmli-transitional.dtd"&gt;     class="dj_webkit_dj_chrome_dj_contentbox"&gt;</idoctype></pre></li></li></pre>                                                                                                    | <pre>&gt; Computed_)Show inherity<br/>▼ Styles + □ 0<br/>element.style {</pre>                      |
| Getting Started                    | Getting started with IBM Connections                                    | <pre>▼<body class="lotusuil@dojo lotusuil@_body lotusuil@_fents l lotusSpritesOn" screen_capture_lsjected="true"></body></pre>                                                                                                    | Matched CSS Rules<br>default.css:8<br>.lotusu130 .lotusBanner<br>.lotusLogo (                       |
| Status Updates<br>My Notifications | 1 WELCOME                                                               | <pre>&gt; discript type="text/javascript"&gt;_ * div class="totusRightCorner"&gt; * div class="totusRightCorner"&gt; * div class="totusInner"&gt; * div class="totusInner" * div class="totusInner"&gt; * div class="totusInner"</pre> | <pre>background-image:<br/>url("/connections/<br/>etas=X40JNAs");<br/>height: 61px;</pre>           |
| Action Required<br>Saved           | 2 SHARE                                                                 | <pre><span class="lotusAltText">SNAPPS LOGO</span>  &gt; <ul class="lotusInlinelist lotusUtility lotusNowrap" id="headerMenuContainer">_</ul> </pre>                                                                                                    | <pre>width: 166px; } default.css:4</pre>                                                            |
| Discover                           | 3 EXPLORE                                                               | <pre>&gt; <ul>     <li>class="lotusInlimelist lotusLimks" role="navigation"     label="Connections"&gt;_</li></ul>  </pre>                                                                                                    | <pre>.lotusui30 .lotusBanner .lotusLogo {     outline: &gt; none; }</pre>                           |
| My Page                            |                                                                         | <pre>               </pre>                                                                                                    | float: left;                                                                                        |
|                                    |                                                                         | <pre>&gt; <script type="text/javascript">_</script><br/>&gt; <div class="lotusTitleBar2">_<br/></div><br/>&gt; <script type="text/javascript">_</script><br/><script type="text/&lt;br&gt;javascript">dojo.require("lconn.hempage.gettingStarted.stackCo<br></script"></script">></script></pre>                                                                                                    | <pre>.lotusui30 style:1 .lotusLogo, .lotusui30 .lotusLoginLogo {     background-repeat: &gt; </pre> |
|                                    |                                                                         | <pre>&gt;&gt;&gt;&gt;&gt;&gt;&gt;&gt;&gt;&gt;&gt;&gt;&gt;&gt;&gt;&gt;&gt;&gt;&gt;&gt;&gt;&gt;&gt;&gt;&gt;&gt;&gt;&gt;&gt;&gt;&gt;&gt;&gt;&gt;&gt;</pre>                                                                                                    | <pre>div user agent styleshe {     display: block;   } </pre>                                       |
| He                                 | ome Demo Help IBM Lotus Support Forums Bookmarking Tools About IBM Conv | <br>                                                                                                    | <pre>inherited from dividiousBanne.<br/>.lotusU30</pre>                                             |
|                                    |                                                                         |                                                                                                    | inherited from body lotusui lo<br>default.css:4<br>.lotusui30_body {<br>color: ##222:               |

# Find the element you want to change and inspect the style rules to make "live" changes

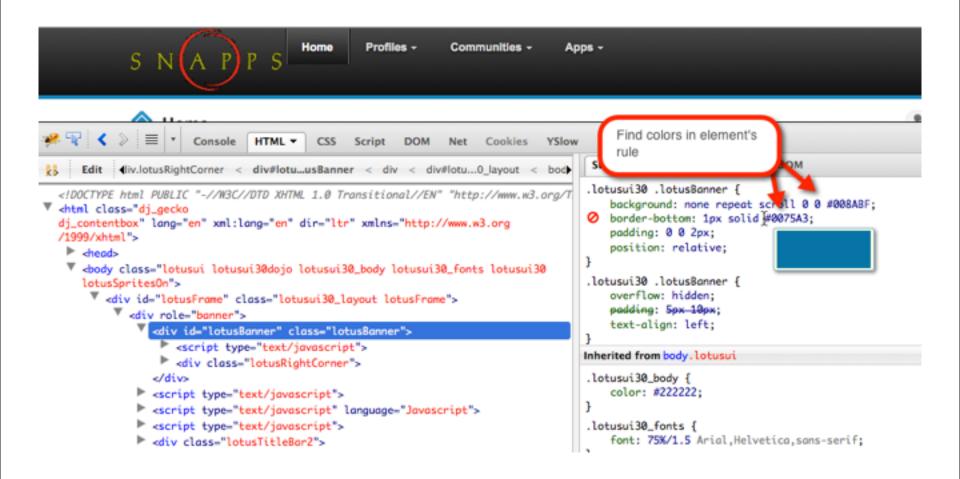

# Changing the border from blue to red for #lotusBanner

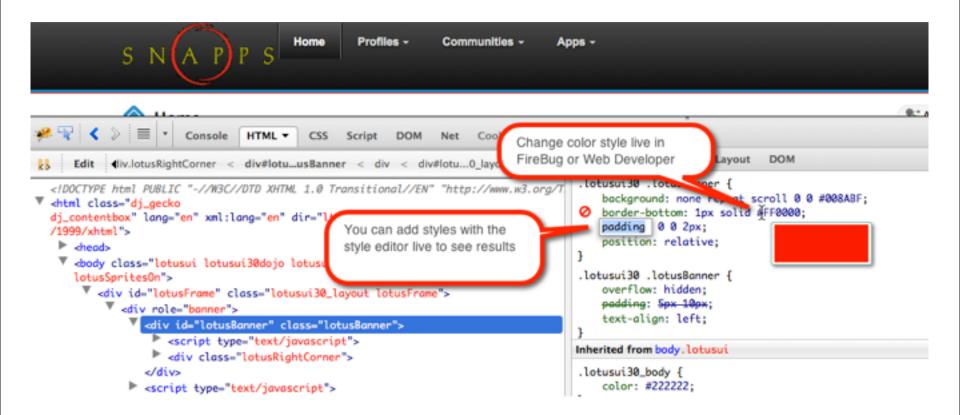

# The background color is by default blue, we like red (#ff0000)

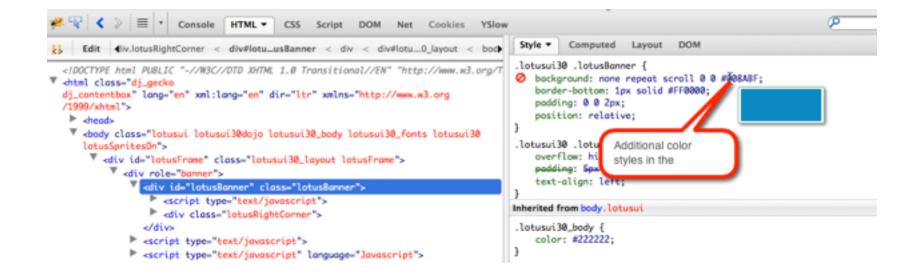

# Class lotusRightCorner creates a 1px blue line where we need to also change this to red

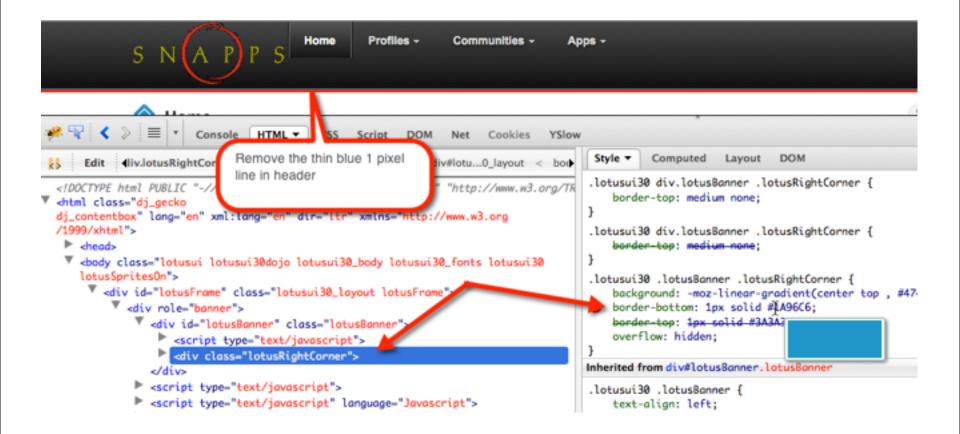

### Now all blue elements are out of the header

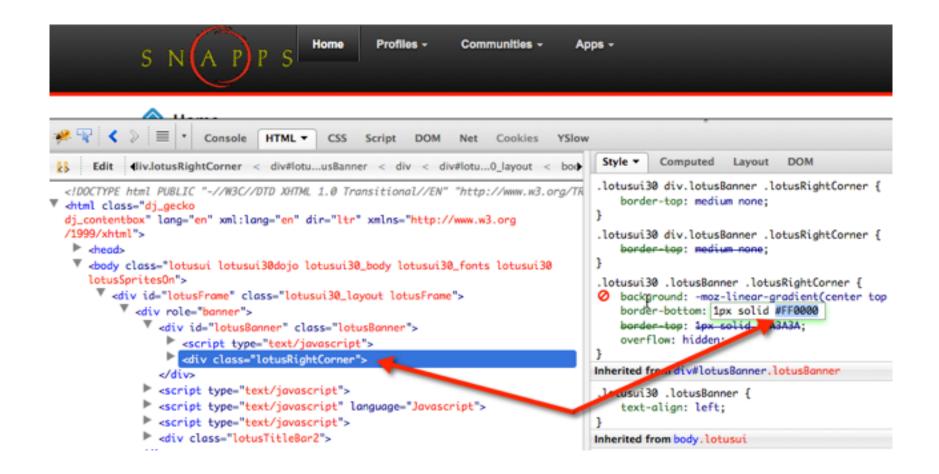

# Copy and paste the live changes to the custom.css file

• Live Firebug / Dev Tools changes are one of the most powerful time saving techniques!

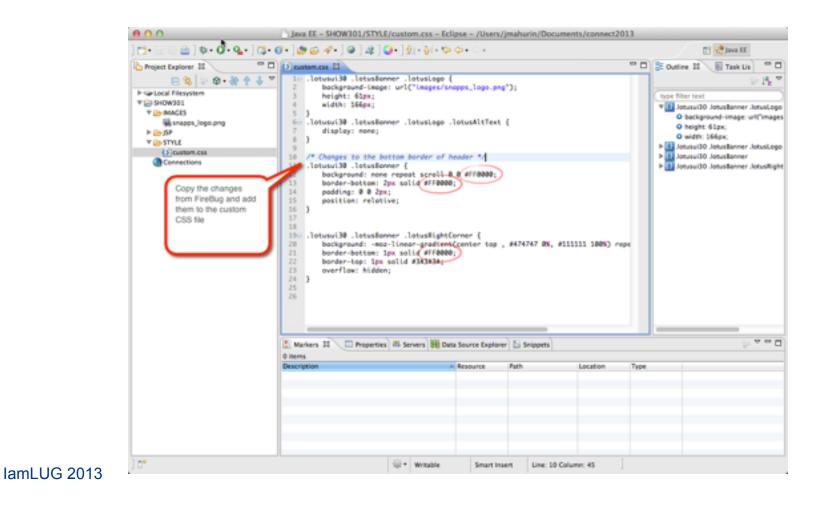

### Replace the old file with the new updates

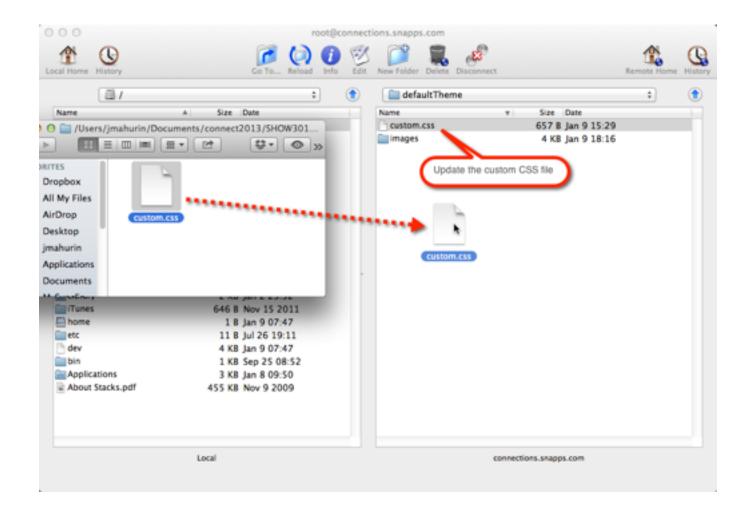

#### lamLUG 2013

# Stop and start the Common application

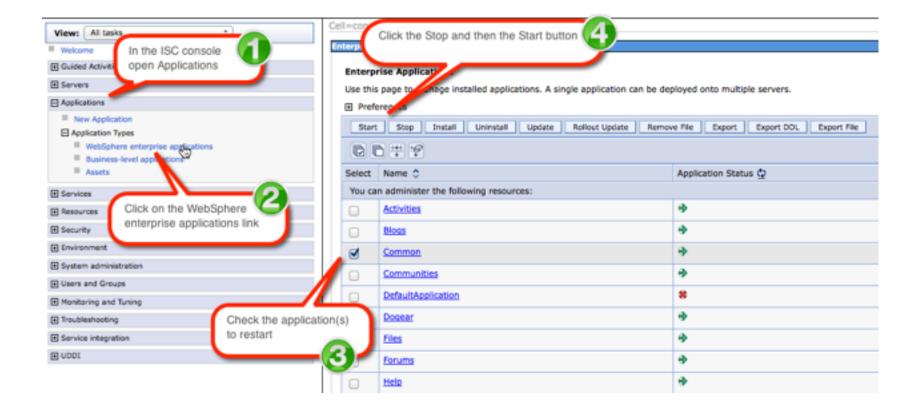

### **Delete browser cache and refresh to see the changes**

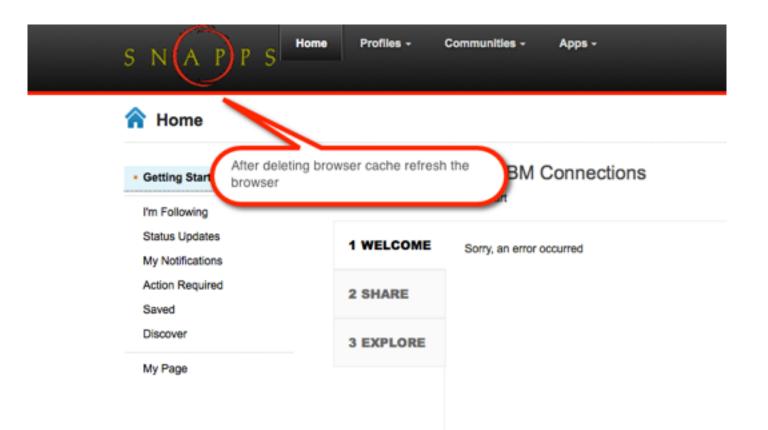

# What I'll Cover ...

- Tools of the Connections trade
- Knowing where to find things
- Customizing JSP's
- Using styles for branding
- Customizing the Login page
- Removing Community Themes
- Wrap-up

- The login page is a JSP
- You can find it in the same directory as header and footer
- I got mine from ../Files.ear/files.web.war/nav/templates/
- Copy the login.jsp file to your IDE
- Make changes but beware of areas not to change in the comments
- Put your customized jsp in the same folder as header.jsp

# You Guessed It: Start & Stop the Application in ISC

#### Enterprise Applications

Use this page to manage installed applications. A single application can be deployed onto multiple servers.

Preferences

| Start               | Stop Install Uninstall Update Rollout Update Remove File Ex | kport Export DDL Export File |
|---------------------|-------------------------------------------------------------|------------------------------|
|                     | □ ₩ ¥                                                       |                              |
| Select              | Name 💠                                                      | Application Status 🗘         |
| You ca              | n administer the following resources:                       |                              |
|                     | Activities                                                  | �                            |
|                     | Blogs                                                       | \$                           |
| <ul><li>✓</li></ul> | Common                                                      | ⇒                            |
|                     | Communities                                                 | ♦                            |
|                     | DefaultApplication                                          | 8                            |
|                     | Dogear                                                      | ♦                            |
|                     | Files                                                       | ⇒                            |
|                     |                                                             | •                            |
|                     | Forums                                                      | <b>a</b>                     |
| 0                   | Help                                                        |                              |

# **Branded login page**

#### What is IBM Connections?

Find out more at ibm.com

#### Have a question?

Try the IBM Connections product documentation

| SNAPPS                                                                                                    |
|----------------------------------------------------------------------------------------------------|
| User name:                                                                                                    |
| fadams                                                                                                    |
| Password:                                                                                                    |
| •••••                                                                                                    |
| The SNAPPS <sup>™</sup> Login page is specifically designed for SNAPPS<br>employees and customers to access protected resources on the<br>SNAPPS website. |
| Log In                                                                                                    |

# What I'll Cover ...

- Tools of the Connections trade
- Knowing where to find things
- Customizing JSP's
- Using styles for branding
- Customizing the Login page
- Limiting Community Themes
- Wrap-up

# **Limiting Community Themes**

- You may want to keep a consistent theme in your communities
- Reduce the number of choices for users

# **So Many Choices**

#### Upload a Community Image

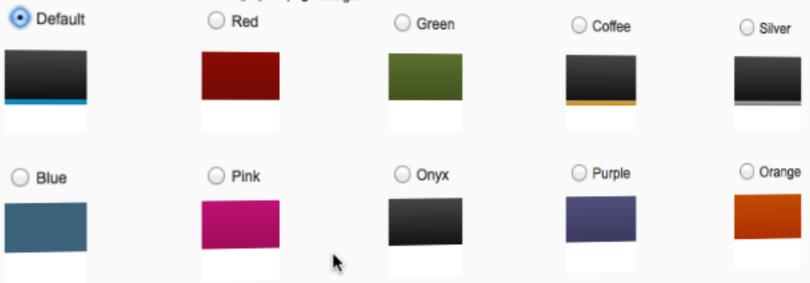

Select one of the themes below to change your page design.

# How to Edit the communities-config.xml file

- Check in/out the configuration file the proper way with Deployment Manager
- Use OS commands in terminal
- You must be in the correct directory
- To check out:
  - cd /opt/IBM/WebSphere/AppServer/profiles/Dmgr01/bin
  - ./wsadmin.sh -lang jython -user wasadmin -password passw0rd
  - execfile("communitiesAdmin.py")
  - CommunitiesConfigService.checkOutConfig("/opt/ tmpConf","connectionswwCell01")

# Edit the configuration file

| Remote site: /opt                                  | /tmpConf                                                                                                    |  |
|----------------------------------------------------|----------------------------------------------------------------------------------------------------|--|
| 2                                                  | util<br>web<br>odateInstaller<br>if                                                                                                    |  |
| communities-co<br>communities-cc<br>communities-cc | <ul> <li>Download</li> <li>Add files to queue</li> <li>View/Edit</li> <li>Create directory</li> <li>Create new file</li> <li>Refresh</li> <li>Delete</li> <li>Rename</li> <li>Cany UBL(s) to clipheard</li> </ul> |  |
|                                                    | Copy URL(s) to clipboard<br>File permissions                                                                                                    |  |

# Check the file back in

### To see changes restart Connections

● O O ☆ jmahurin — root@connectionsww:/opt/IBM/WebSphere/AppServer/profi... 🖉 [root@connectionsww bin]# cd /opt/IBM/WebSphere/AppServer/profiles/Dmgr01/bin [root@connectionsww bin]# ./wsadmin.sh -lang jython -user wasadmin -password pas WASX7209I: Connected to process "dmgr" on node connectionswwCellManager01 using SOAP connector; The type of process is: DeploymentManager WASX7031I: For help, enter: "print Help.help()" wsadmin>execfile("communitiesAdmin.py") Connecting to WebSphere:name=CommunitiesAdminService,type=LotusConnections,cell= connectionswwCell01,node=connectionswwNode01,process=ic4\_cluster\_server1 Communities Administration initialized wsadmin>CommunitiesConfigService.checkOutConfig("/opt/tmpConf","connectionswCel l01") Communities configuration file communities-config.xml successfully checked out wsadmin>CommunitiesConfigService.checkInConfig() Using configuration arguments : workingDirectory: /opt/tmpConf cellName: connectionswwCell01 nodeName: None serverName: None Loading schema file for validation: /opt/tmpConf/communities-config.xsd /opt/tmpConf/communities-config.xml is valid Configuration file successfully checked in wsadmin>exit [root@connectionsww bin]#

## Theme choices are gone

| 90         | <b>⊡</b> • abo | Font    | • | Size | ٠ | b | ź | Ш | S | <br>₫- | liit. | 10 | Ę | 3 | 1-<br>2- | E | ŶĮ | 4 | ۶¶ | ¶1 |      | ¥    | 69    | 0       |
|------------|----------------|---------|---|------|---|---|---|---|---|--------|-------|----|---|---|----------|---|----|---|----|----|------|------|-------|---------|
|            |                |         |   |      |   |   |   |   |   |        |       |    |   |   |          |   |    |   |    |    |      |      |       |         |
|            |                |         |   |      |   |   |   |   |   |        |       |    |   |   |          |   |    | _ |    |    |      |      |       |         |
|            |                |         |   |      |   |   |   |   |   |        |       |    |   |   |          |   | }  | { |    |    |      |      |       |         |
|            |                |         |   |      |   |   |   |   |   |        |       |    |   |   |          |   |    |   |    |    |      |      |       |         |
|            |                |         |   |      |   |   |   |   |   |        |       |    |   |   |          |   |    |   |    |    | Pres | s AL | T 0 f | or help |
| Upload a ( | Communit       | y image |   |      |   |   |   |   |   |        |       |    |   |   |          |   |    |   |    |    |      |      |       |         |
|            |                |         |   |      |   |   |   |   |   |        |       |    |   |   |          |   |    |   |    |    |      |      |       |         |
|            |                |         |   |      |   |   |   |   |   |        |       |    |   |   |          |   |    |   |    |    |      |      |       |         |
| amLUG 20   | 10             |         |   |      |   |   |   |   |   |        |       |    |   |   |          |   |    |   |    |    |      |      |       |         |

# Integrating the Connections business card

# • Why?

- The Connections business card is the entry point to several social data links related to a person
- If enabled, the business card may have Sametime enabled, providing a lightweight IM integration

# • Basic steps:

- Add JavaScript library to page header
- Add API links to page either statically or dynamically

# Example of integrating the business card in static HTML

#### Fusce ut ante eu ipsum malesuada ullamcorper id sit amet est.

#### 🔟 Sep 23, 2012

Proin adipiscing fringlila nibh id hendrerit bibendum urna mattis.

Quisque sit amet odio sed nisl ultricies facilis Etiam feugiat scelerisque eros, sit amet lobor vitae id metus. In faucibus ipsum in lacus soc

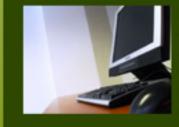

Lorem ipsum ( arcu libero. Aenean volutpa Class aptent ta Morbi blandit fa mauris non

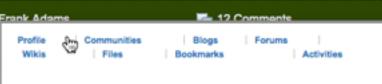

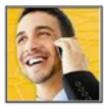

Send Email More Actions

#### Frank Adams

Merchandising Manager Pittsburgh, Pennsylvania US Office: Front Office 1-333-555-1186

fadams@demos.lbm.com

## Notes about developing a business card

- If profiles require authentication anonymous users cannot see the business card and will get a basic authentication popup
- You will need to style the business card
- Due to browser security the business card integration will only run from a web server (no local HTML files for development)

# **Eclipse built-in Web Server (localhost)**

- Eclipse gives us a local web server to test web apps that are simple and have few dependencies
- With the HTML file open in the IDE, choose from the menu Run-Run As-JavaScript Web Application

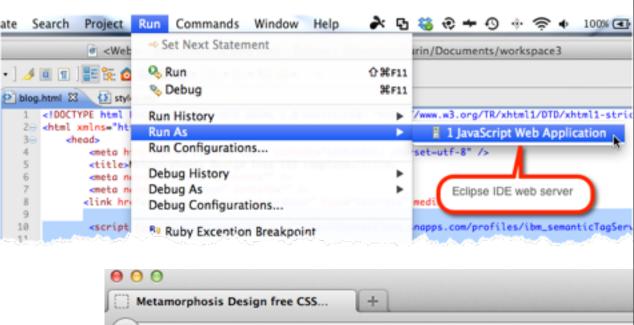

127.0.0.1:8020/BusinessCard/blog.html

### **Business card options**

## Two presentation types

- Popup
- Inline

# Two basic options

- Lookup by ID
- Lookup by email

# About page with different styles of business cards

- Popup business card using user ID
- Popup business card using email address
- Inline style using email address

#### Vaughn Clare

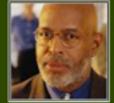

spendisse rutrum interdum lacinia.

Suspendisse tempus aliquet elit alt amet pellentesque. Donec laculis pulvinar mauris, ac vulputate justo pretium quis. Morbi id magna ac tortor pulvinar facilisis. Nunc sed elit id enim placerat pulvinar. Donec tincidunt scelerisque sem at tincidunt. Integer ipsum sem, malesuada in ultrices eget,

#### Click here or press control-enter to view the business ca

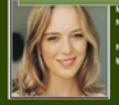

Morbi id magna ac tortor pulvinar facilisis.Phasellus molestie uma vel enim pharetra varius. Nam laculis mattis eros, sit amet auctor tellus blandit at. Maecenas a uma dui.

Nunc sed eilt id enim placerat pulvinar. Donec tincidunt sosierisque sem at tincidunt. Integer ipsum sem,

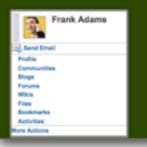

# The business card needs to be styled: two options

- The below instructions are for the target HTML / JSP etc. page where you want the business card integrated, not the Connections server!
- Option 1: Use the Connections style sheet, which is called by a specific script
  - <script ... /semanticTagService.js?inclDojo=true">
- Option 2: Use your own style to make the business card match the rest of the site and resolve style conflicts
  - <script ... /semanticTagService.js?inclDojo=false">

#### <HEAD>

# <script type="text/javascript" src="http:// yourserver.com/profiles/ibm\_semanticTagServlet/ javascript /semanticTagService.js? loadCssFiles=true"></script>

</HEAD>

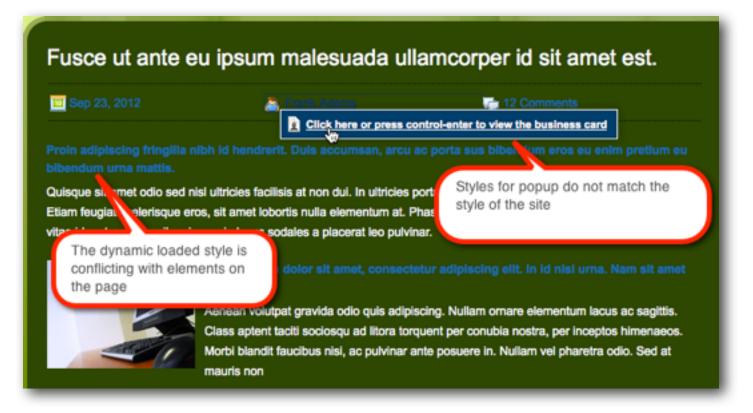

## Find and capture styles with Firebug or Developer Tools

|                | F                                                                                                    | Fusce ut ante eu ipsum malesuada ullamcorper id sit amet est. |  |                     |                                                                             |  |  |
|----------------|----------------------------------------------------------------------------------------------------|---------------------------------------------------------------|--|---------------------|-----------------------------------------------------------------------------|--|--|
|                |                                                                                                    | Sep 23, 2012                                                  |  | 🙇 Frank Adams       | T2 Comments                                                                 |  |  |
|                |                                                                                                    |                                                               |  | ndrerit. Duis accum |                                                                             |  |  |
|                |                                                                                                    |                                                               |  |                     | With Firebug we are able to copy and<br>baste the styles needed and include |  |  |
| ody.lotusJapan | Type any key to filter list                                                                                                    |                                                               |  |                     | add them to the page's style sheet                                          |  |  |
| lotusJapanese  | 127.0.0.1:8020/BusinessCard/<br>styles.css<br>connectionsww.demos.lbm.com/connections/resources/web/<br>✓ _style?include=com.ibmcss&acs=20121012.190235 -serif; |                                                               |  |                     |                                                                             |  |  |

# Combined site styles with business card styles

 By using Firebug or **Developer Tools to capture** styles, we can choose which few need to be updated either inline or in our own CSS

| 733  |                                                                                                    |
|------|----------------------------------------------------------------------------------------------------|
|      | .stoff-pic {                                                                                                    |
| 735  | float: left:                                                                                                    |
| 736  | padding-right: 18px;                                                                                                    |
| 737  | padding-top: 10px;padding-bottom 10px;                                                                                                    |
| 738  | }                                                                                                    |
| 7390 | .staff-container [                                                                                                    |
| 740  | clear: both:                                                                                                    |
| 741  | podding-bottom: 2.5em:                                                                                                    |
| 742  |                                                                                                    |
| 743  |                                                                                                    |
| 744  | <pre>} /* Lotus Connections Profile business card styles*/</pre> rules to site CSS                                                                                                    |
| 745  | 7- Lotas connections Provide dustness card styles?                                                                                                    |
| 746  |                                                                                                    |
| 7470 | .lotusui38 .lotusVCardHaver                                                                                                    |
| 748  | <pre>background: url("images/hover_bg.png") repeat-x scroll 0 0 transparent;</pre>                                                                                                    |
| 749  | border: 1px solid #FFFFFF;                                                                                                    |
| 750  | border-radius: 0 0 0;                                                                                                    |
| 751  | box-shadow; 0 0 7px rgba(0, 0, 0, 0.3);                                                                                                    |
| 752  | font-size: 1.6em;                                                                                                    |
| 753  | podding: 6px:                                                                                                    |
| 754  | position: absolute:                                                                                                    |
| 755  | white-space: nowrap:                                                                                                    |
| 756  | }                                                                                                    |
| 757  | 7                                                                                                    |
| 758  | body.lotusJapanese, .lotusui30 .lotusJapanese * (                                                                                                    |
| 759  | font-family: "MS UI Gothic", "MS PGothic", "Apple Gothic", Arial, Helvetica, sans-serif;                                                                                                    |
| 760  | The sector of the sector of th |
| 7610 | .lotusJapanese button, .lotusJapanese input, .lotusJapanese select {                                                                                                    |
| 762  | <pre>font-family: "MS UI Gothic", "MS PGothic", "Apple Gothic", Arial, Helvetica, sans-serif;</pre>                                                                                                    |
| 763  | 3                                                                                                    |

# Add the JavaScript library to <HEAD> tag

• Switch parameter to false to prevent dynamic loading of default style

<HEAD>

</HEAD>

<script type="text/javascript" src="http:// yourserver.com/profiles/ibm\_semanticTagServlet/ javascript /semanticTagService.js? loadCssFiles=false"></script>

### Business card is re-styled to complement the page

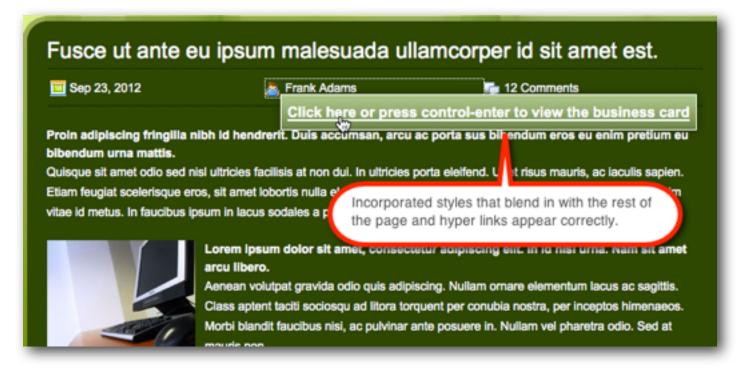

## Add code to page body (Inline style)

# Note the class on the <div> will determine what kind of styling is applied from the Connections choices

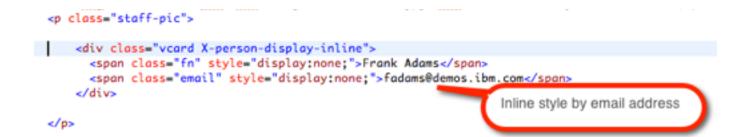

## Add code to page body (Inline style)

|                                                                                                    | style="display:non  | line"><br>e;">Frank Adamsnone;">fadams@demos |                              | address |
|----------------------------------------------------------------------------------------------------|---------------------|----------------------------------------------|------------------------------|---------|
| Send Email<br>Profile<br>Communities<br>Biogs<br>Forums<br>Wikis<br>Files<br>Bookmarks<br>Activities<br>More Actions | jue fermentum Ipsum |                                              | na vel enim pharetra varius. |         |

## Popup business card by email address

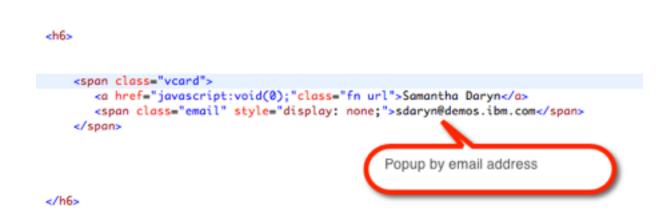

#### Popup business card by user ID

```
<h6>

<span class="vcard">
<a href="javascript:void(0);"class="fn url">Vaughn Clare</a>
<span class="x-lconn-userid" style="display: none;">e7d26340-0192-1031-8c18-f396a97b098e</span>
</span>

By user ID
```

</h6>

# Use the Firebug DOM tab to browse DOM objects in memory

| Le                                  | <ul> <li>am About Your Colleagues</li> <li>Click "Follow" if you want the person's latest updates to be displayed in you in the Home page.</li> <li>Firebug DOM tab</li> <li>See you is in the person's network. Start following one or more of the context to be person.</li> </ul> |  |  |  |
|-------------------------------------|----------------------------------------------------------------------------------------------------|--|--|--|
| 🔗 😵 🔇 🖉 🔹 Console HTML CSS Script   | DOM Vet Cookies YSlow                                                                                                    |  |  |  |
| window Find and expand profilesData |                                                                                                    |  |  |  |
| ▼ profilesData                      | <pre>ect { config={}, displayedUser={}, loggedInUser={}, n ject { defaultUriTemplateValues={}, views={}, defaultUriTemplateValues={}</pre>                                                                                                    |  |  |  |
| ▶ config                            | Object { profileLastMod="1349844855585", appChkSum="28                                                                                                    |  |  |  |
| 🔻 displayedUser 💊 🥵                 | Object { uid="vclare", profileType="default", email="vc                                                                                                    |  |  |  |
| displayName                         | "Vaughn Clare"                                                                                                    |  |  |  |
| email Expand displayUser            | "vclare@denos.ibm.com"                                                                                                    |  |  |  |
| ► enabled                           | "profile.board,profile.cextension,profile                                                                                                    |  |  |  |
| inNetwork                           | false                                                                                                    |  |  |  |
| isActive                            | "o68904d5-b755 Copy the userid into the                                                                                                    |  |  |  |
| key                                 | dishaard                                                                                                    |  |  |  |
| profileType                         | "default" Cipodaro                                                                                                    |  |  |  |
| status                              | "" "vclare"                                                                                                    |  |  |  |
| uid                                 | a a a a a a a a a a a a a a a a a a a                                                                                                    |  |  |  |
| userid                              | "e7d26340-0192-1031-8c18-F39007/04/04                                                                                                    |  |  |  |
| ▶ loggedInUser                      | - Migrest E. 17                                                                                                    |  |  |  |